Name: Date:

## **Elapsed Time Check-in**

Create a number line to show the amount of time that has passed.

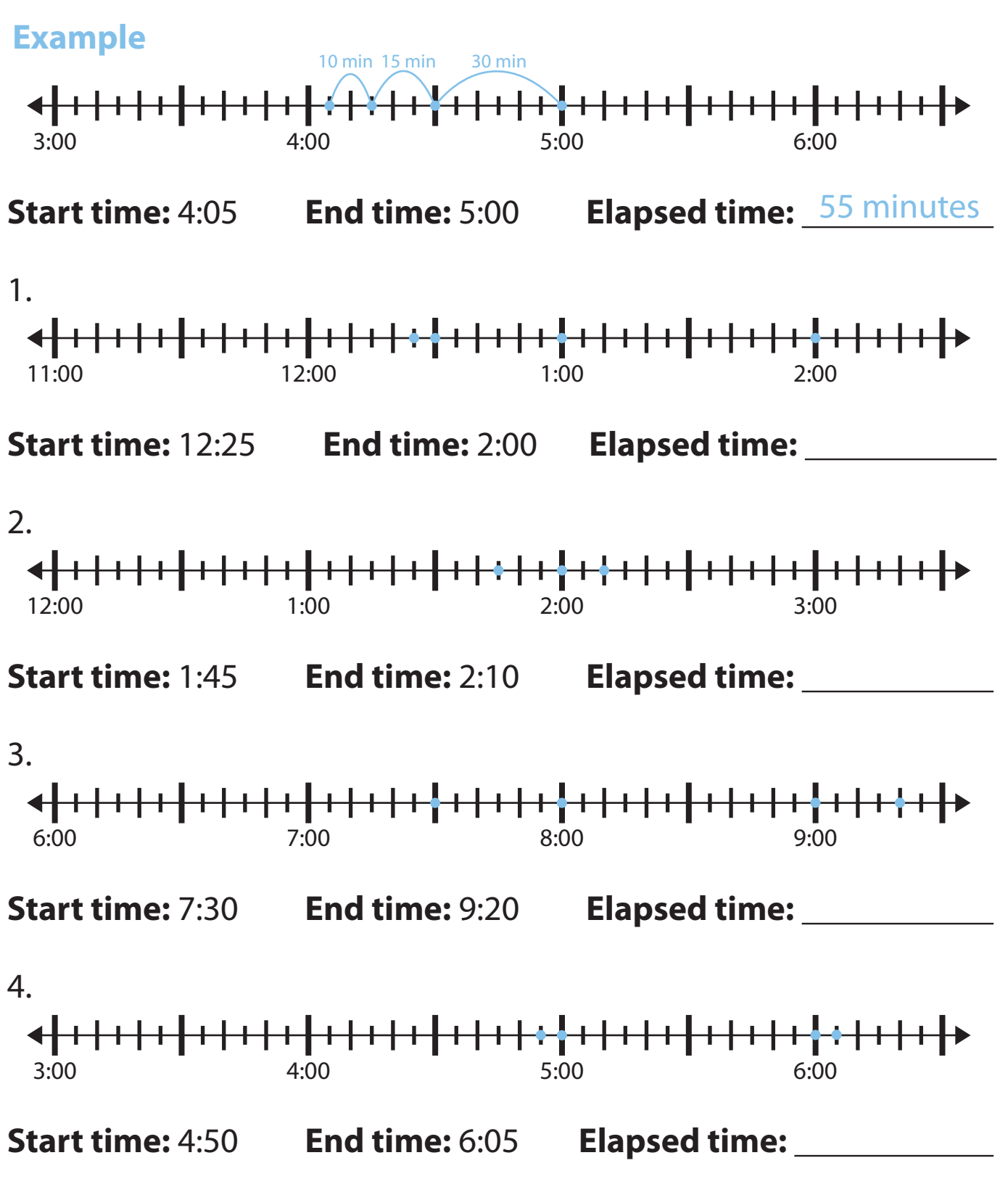